$RE[S|E|A|U] - C|A|N|O|P|E|.$ FR

# **EF D'ACCOMPAGNEMENT PÉDAGOGIQUES<br>
Base Nationale des Sujets d'Examens de l'académie de Bordeaux<br>
pour la Base Nationale des Sujets d'Examens de l'académie de Bordeaux<br>
pour la Base Nationale des Sujets d'Examens de l'ense**

**Ce document a été mis en ligne par le Canopé de l'académie de Bordeaux pour la Base Nationale des Sujets d'Examens de l'enseignement professionnel. Réseau Canopé de l'au Canopé de l'au Canopé de l'au Canopé de l'au Canopé de l'au Canopé de l'au Canopé de l'au Canopé de l'au Canopé de l'au Canopé de l'au Canopé de l'au Canopé de l'au Canopé de l'au Canopé de l'au Cano** 

Ce fichier numérique ne peut être reproduit, représenté, adapté ou traduit sans autorisation.

# **BTS DESIGN DE COMMUNICATION ESPACE ET VOLUME**

# **DESIGN DE PRODUITS**

# **DESIGN D'ESPACE**

# **SCIENCES PHYSIQUES – U. 32**

### **SESSION 2015**

**\_\_\_\_\_\_** 

**Durée : 1 heure 30 Coefficient : 2** 

 $\frac{a^{(1)}_1}{a^{(2)}_2}$ 

### **Matériel autorisé :**

- toutes les calculatrices de poche y compris les calculatrices programmables, alphanumériques ou à écran graphique sous réserve que leur fonctionnement soit autonome et qu'il ne soit pas fait usage d'imprimante (Circulaire n°99-186, 16/11/1999). **BASE NATIONALES - U. 32<br>
SCIENCES PHYSIQUES - U. 32<br>
BESSION 2015<br>
Durée : 1 heure 30<br>
Durée : 1 heure 30<br>
Matériel autorisé :<br>
dus écra scalatices de poche y compris les calculatices programmables, alphanumériques<br>
usage Durée : 1 heure 30<br>
<b>Coefficient : 2**<br> **Réseau Canopée : 2**<br> **Réseau Canopée : 2**<br> **Réseau Canopée : 2**<br> **Réseau Canopée : 2**<br> **Réseau Canopée : 2**<br> **Réseau Canopée : 2**<br> **Réseau Canopée : 2**<br> **Réseau Canopée : 2** 

**Tout autre matériel est interdit.**

**Document à rendre avec la copie :**

- annexe…………………………………………………………………………………………….page 6/6

**Dès que le sujet vous est remis, assurez-vous qu'il est complet. Le sujet comporte 6 pages, numérotées de 1/6 à 6/6.** 

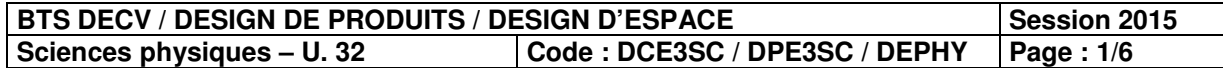

### **Boucle de sac à dos réalisée avec une imprimante 3D**

*Une entreprise souhaite réaliser un nouveau prototype de sac à dos. Pour le sac, elle a créé*  différentes formes de boucles avec un logiciel 3D. Les boucles vont être réalisées avec une *imprimante 3D de technologie FDM (Fuse Deposition Modeling) modelant l' l'objet par déposition de matière en fusion couche par couche de 100 µm. Les matières premières sont des bobines de fil polymère en PLA (Acide PolyLactique) ou en ABS (Acrylonitrile Butadiène Styrène).* rise souhaite réaliser un nouveau prototype de sac à dos. Pour le sac, elle a cre<br>formes de boucles avec un logiciel 3D. Les boucles vont être réalisées avec un<br>3D de technologie FDM (Fuse Deposition Modeling) modelant l'o

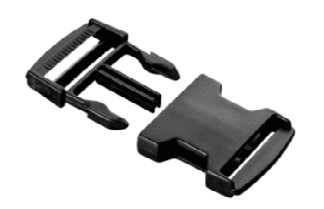

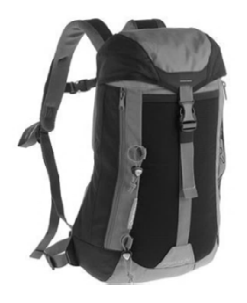

*http://www.decathlon.fr*

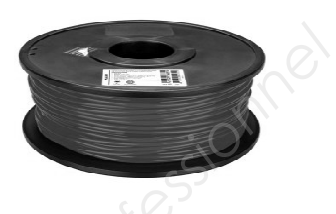

*Bobine obine de fil en PLA http://comelec.fr*

### Les trois exercices sont indépendants.

# **Exercice 1 - Étude des matériaux pour les boucles du sac à dos (8,5 points)**

On donne les formules semi-développées des molécules qui permettent de fabriquer les fils en PLA et en ABS :

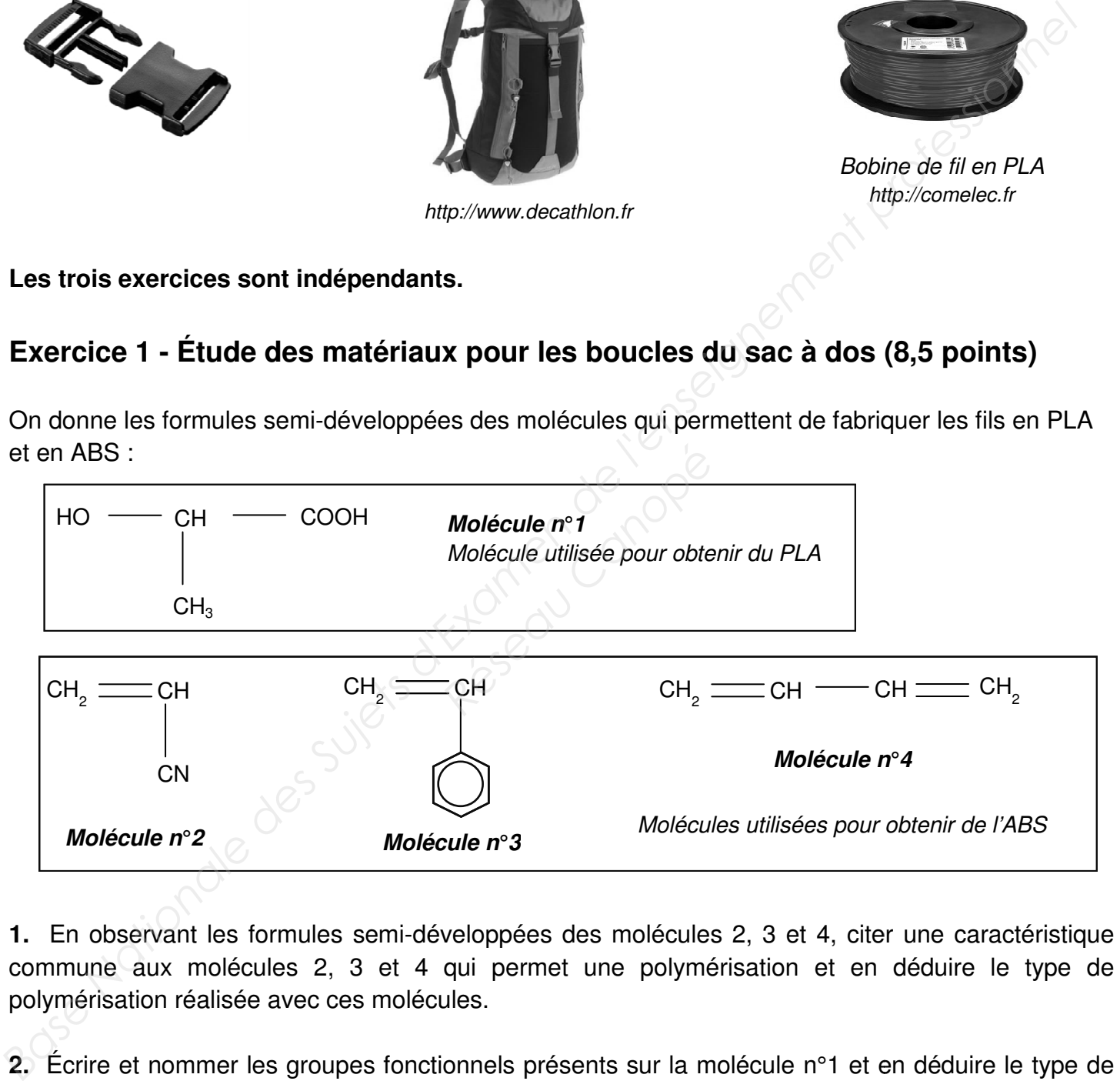

1. En observant les formules semi-développées des molécules 2, 3 et 4, citer une caractéristique commune aux molécules 2, 3 et 4 qui permet une polymérisation et en déduire le type de polymérisation réalisée avec ces molécules. commune aux molécules 2, 3 et 4 qui permet une polymérisation et en déduire le type de<br>polymérisation réalisée avec ces molécules.<br>2. Écrire et nommer les groupes fonctionnels présents sur la molécule n°1 et en déduire le

polymérisation permettant d'obtenir le PLA. Justifier.

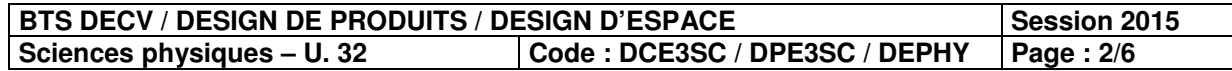

**3.** Le PLA a pour formule semi-développée *:* 

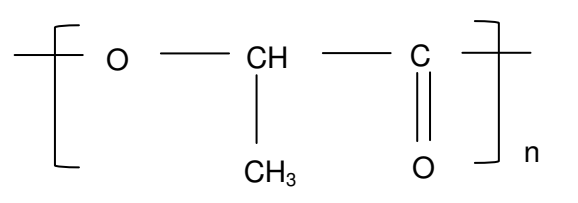

Nommer la famille à laquelle appartient le PLA. Justifier en donnant la formule développée du groupe fonctionnel présent dans le polymère.

**4.** Écrire l'équation de polymérisation de la molécule n°1 permettant d'obtenir le PLA.

**5.** Sachant que la masse molaire moyenne du PLA vaut  $M_{PLA} = 62$  kg.mol<sup>-1</sup>, calculer le degré de polymérisation moyen n du polymère. *Données : masses molaires atomiques : M(H) = 1 g.mol–1 ; M(C) = 12 g.mol–1 ; M(O) = 16 g.mol–1 .*

**6.** Le tableau suivant fournit des informations techniques comparatives concernant le PLA et l'ABS :

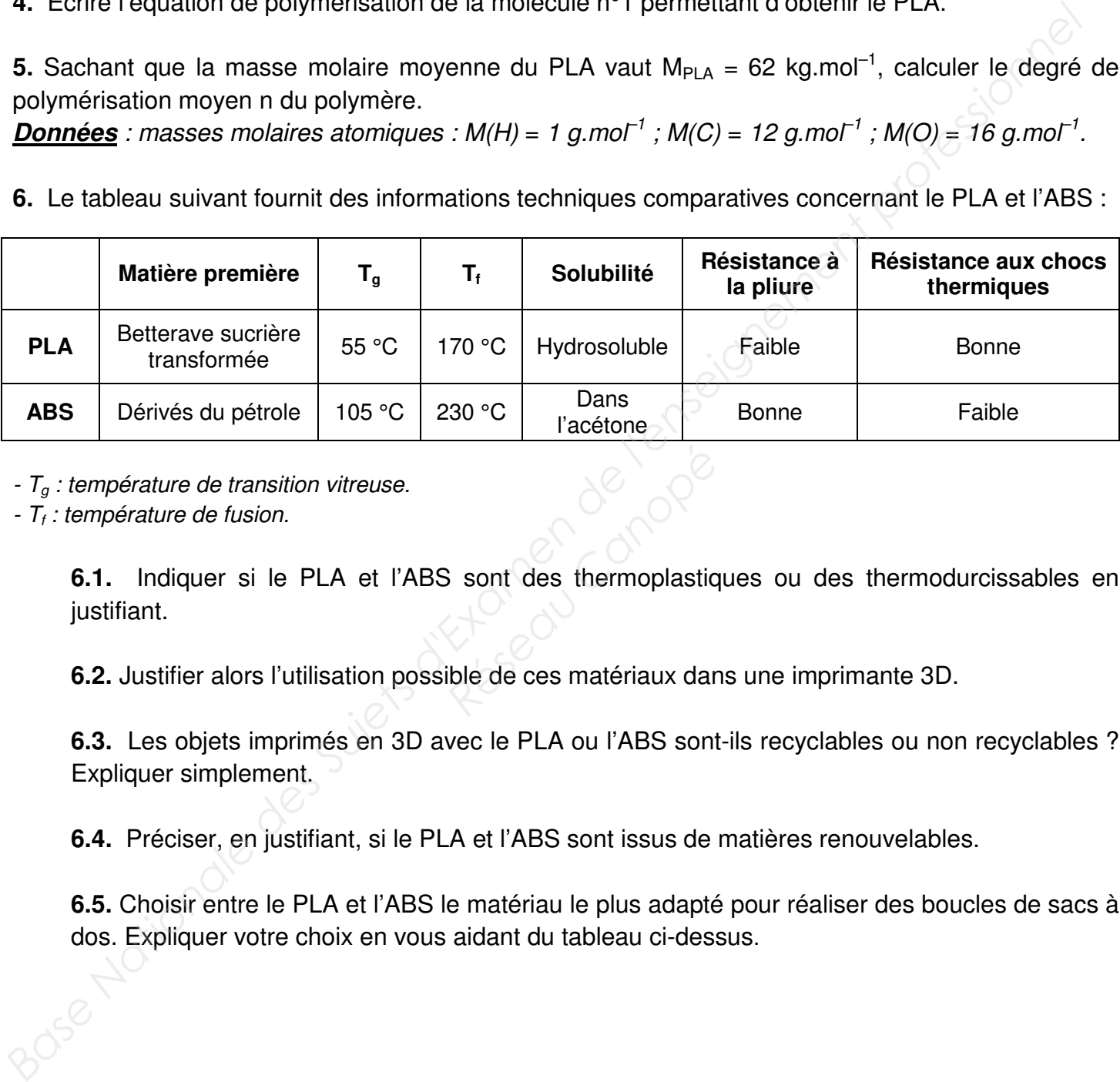

*- Tg : température de transition vitreuse.* 

*- T<sup>f</sup> : température de fusion.* 

**6.1.** Indiquer si le PLA et l'ABS sont des thermoplastiques ou des thermodurcissables en justifiant. **Properties**<br> **Réseau Canopée du contracte du contracte du contracte du contracte du contracte du contracte du contracte du contracte du contracte du contracte du contracte du contracte du contracte du contracte du contrac** 

**6.2.** Justifier alors l'utilisation possible de ces matériaux dans une imprimante 3D.

**6.3.** Les objets imprimés en 3D avec le PLA ou l'ABS sont-ils recyclables ou non recyclables ? Expliquer simplement.

**6.4.** Préciser, en justifiant, si le PLA et l'ABS sont issus de matières renouvelables.

**6.5.** Choisir entre le PLA et l'ABS le matériau le plus adapté pour réaliser des boucles de sacs à dos. Expliquer votre choix en vous aidant du tableau ci-dessus.

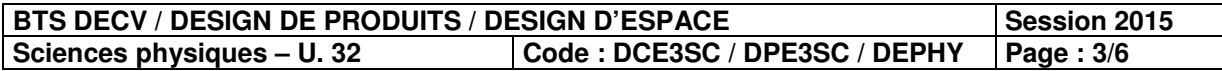

### **Exercice 2 - Mesure de la couleur des boucles de sac à dos (5,5 points)**

Un fournisseur de fil en PLA ou ABS pour imprimante 3D propose différents coloris pour réaliser les boucles de sac à dos. Plusieurs boucles ont été imprimées en différents coloris. À l'aide d'un spectrophotocolorimètre, on mesure la couleur des boucles colorées. Cet appareil utilise l'illuminant D65 de température de couleur 6504 K. Les coordonnées chromatiques des couleurs des trois boucles colorées sont données dans le tableau ci-dessous :

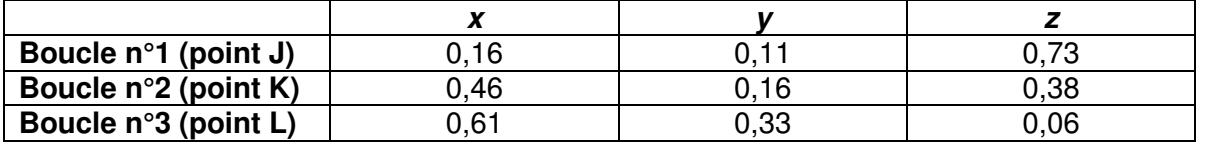

**1.** Qu'est-ce qu'un illuminant ?

**2.** Placer sur le diagramme de chromaticité en **annexe (page 6/6, à rendre avec la copie)**, les points D65, J, K, L correspondant respectivement aux boucles 1, 2 et 3.

- **3.** Donner la teinte de chacune des boucles.
- **4.** Pour la boucle n<sup>o</sup>1 (point J), donner la valeur de la longueur d'onde dominante λ<sub>d</sub>.
- **5.** Pour la boucle n°1 (point J), calculer son facteur de pureté *p*.
- **6.** Donner la relation générale reliant les coordonnées chromatiques x, y, z d'une couleur.

**7.** Le fournisseur de fil coloré donne les références Pantone® ainsi que leurs coordonnées CMJN dans le tableau ci-dessous.

Déterminer, pour chaque boucle colorée 1, 2 et 3, la référence Pantone® qui lui correspond en expliquant. Ferdinaire de Santone<br> **Réseau Canopée Canopée de 1, 2 et 3, la référence<br>
Réseau Canopée Canopée de 1, 2 et 3, la référence<br>
Réseau Canopée Canopée Canopée Canopée de 1, 2 et 3, la référence<br>
Réseau Canopée Canopée Canopé** 

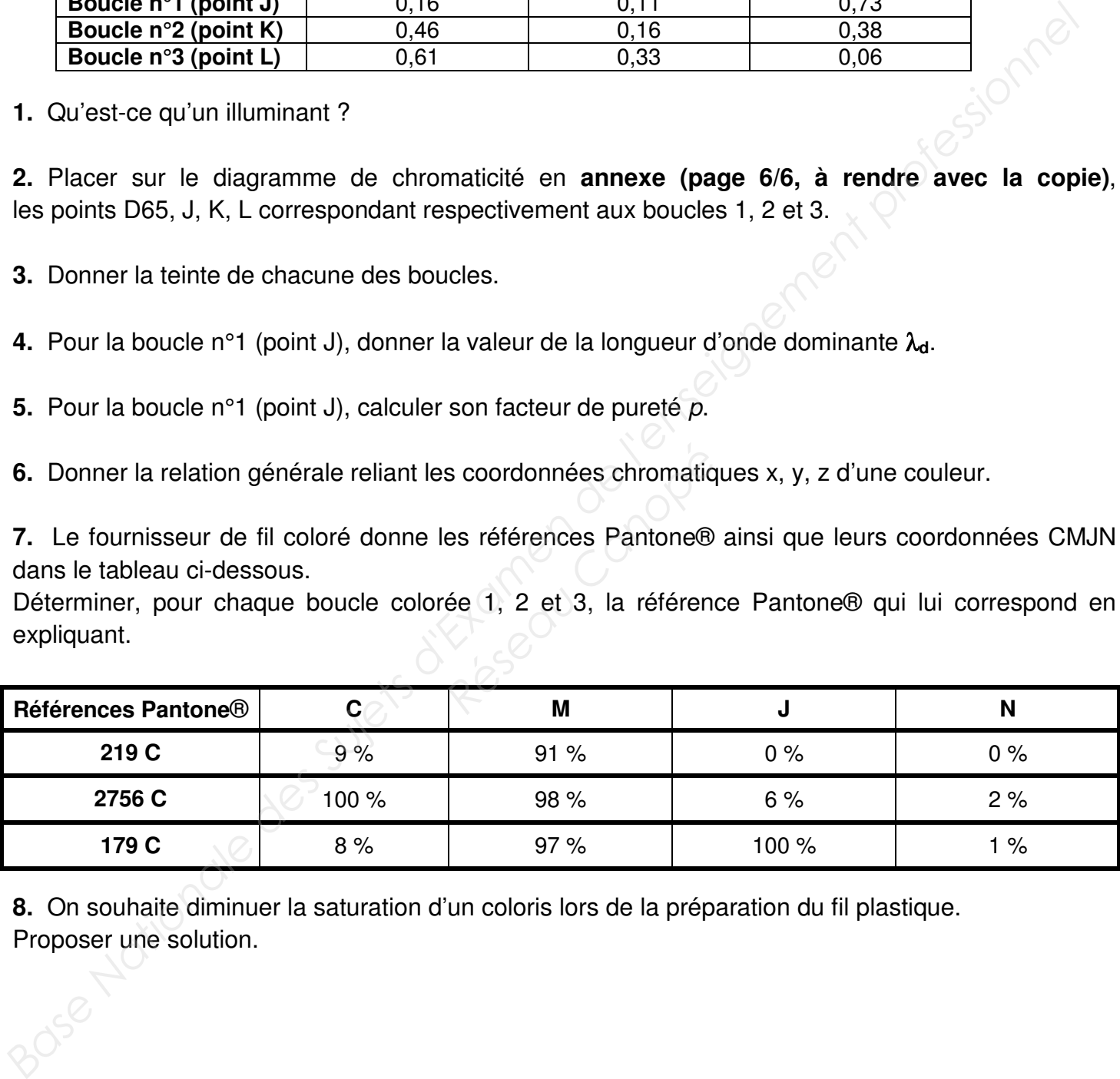

**8.** On souhaite diminuer la saturation d'un coloris lors de la préparation du fil plastique. Proposer une solution.

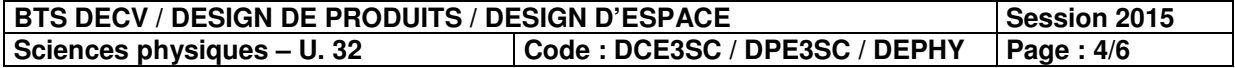

## **Exercice 3 - Numérisation d'une diapositive (6 points)**

Un designer désire numériser des diapositives couleur, en vue de leur conservation. Il dispose d'un scanner proposant plusieurs résolutions de capture.

Les diapositives à scanner sont constituées de vues au format 24 × 36 mm.

Pour paramétrer correctement la numérisation, l'opérateur consulte un manuel spécialisé dans lequel il trouve les renseignements ci-dessous.

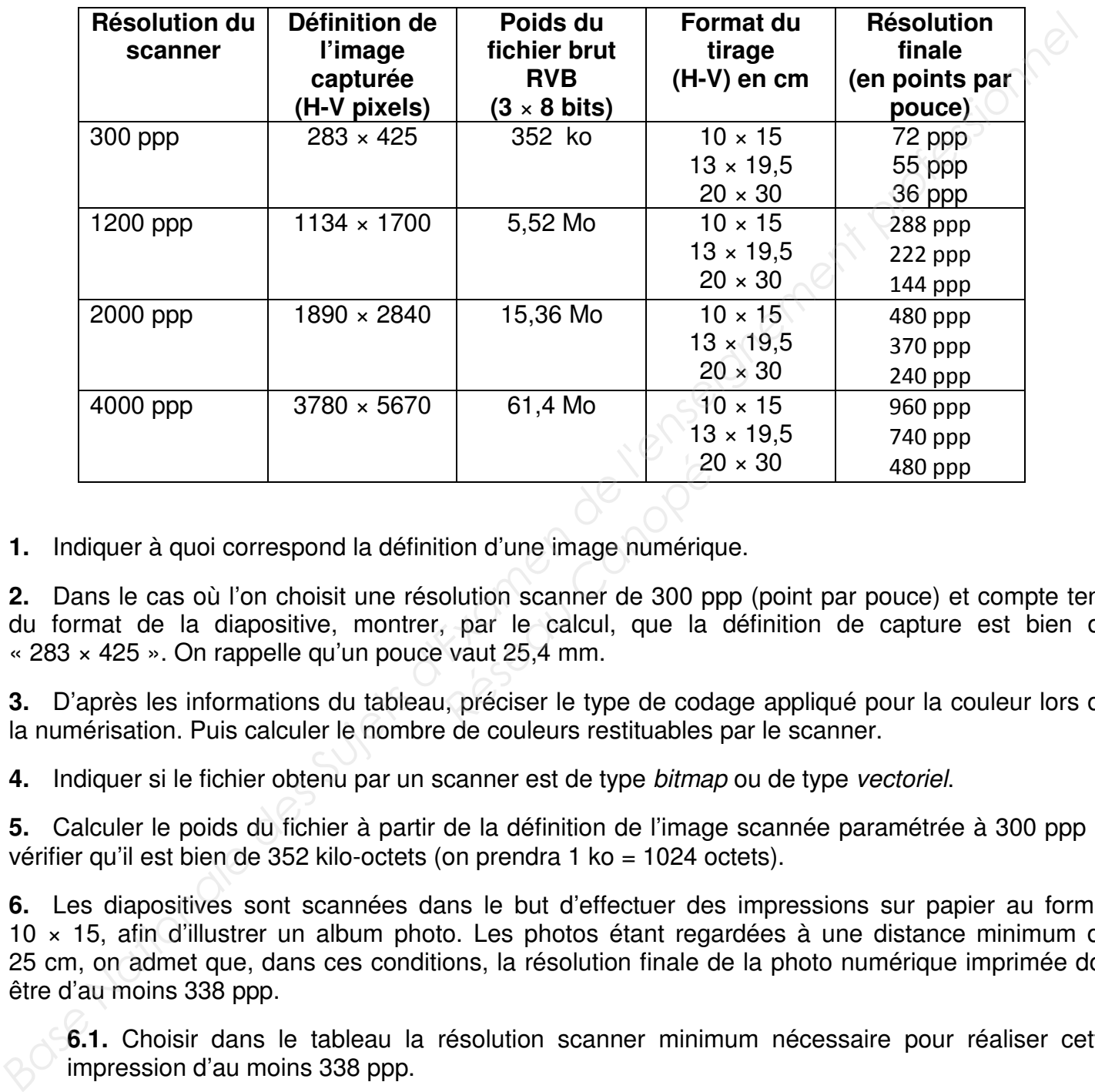

**1.** Indiquer à quoi correspond la définition d'une image numérique.

**2.** Dans le cas où l'on choisit une résolution scanner de 300 ppp (point par pouce) et compte tenu du format de la diapositive, montrer, par le calcul, que la définition de capture est bien de « 283 × 425 ». On rappelle qu'un pouce vaut 25,4 mm. <sup>22</sup><br>
Réseau Canopée du Canopée du Canopée du Canopée du Canopée du Vale du Vale du Vale du Vale du Canopée du Canopée du Canopée du Canopée du Canopée du Canopée du Canopée du Canopée du Canopée du Canopée du Canopée du C

**3.** D'après les informations du tableau, préciser le type de codage appliqué pour la couleur lors de la numérisation. Puis calculer le nombre de couleurs restituables par le scanner.

**4.** Indiquer si le fichier obtenu par un scanner est de type *bitmap* ou de type *vectoriel*.

**5.** Calculer le poids du fichier à partir de la définition de l'image scannée paramétrée à 300 ppp et vérifier qu'il est bien de 352 kilo-octets (on prendra 1 ko = 1024 octets).

**6.** Les diapositives sont scannées dans le but d'effectuer des impressions sur papier au format 10 × 15, afin d'illustrer un album photo. Les photos étant regardées à une distance minimum de 25 cm, on admet que, dans ces conditions, la résolution finale de la photo numérique imprimée doit être d'au moins 338 ppp.

**6.1.** Choisir dans le tableau la résolution scanner minimum nécessaire pour réaliser cette impression d'au moins 338 ppp.

**6.2.** Discuter l'intérêt d'une résolution scanner plus élevée.

**7.** Les images obtenues après numérisation sont sauvegardées au format TIFF. Afin de réduire la place en mémoire occupée par les fichiers images, le designer décide de les enregistrer au format JPEG.

Préciser l'inconvénient que présente un tel choix.

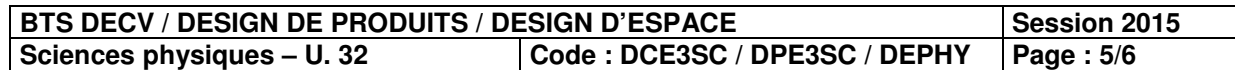

# **ANNEXE (À COMPLÉTER ET À RENDRE AVEC LA COPIE)**

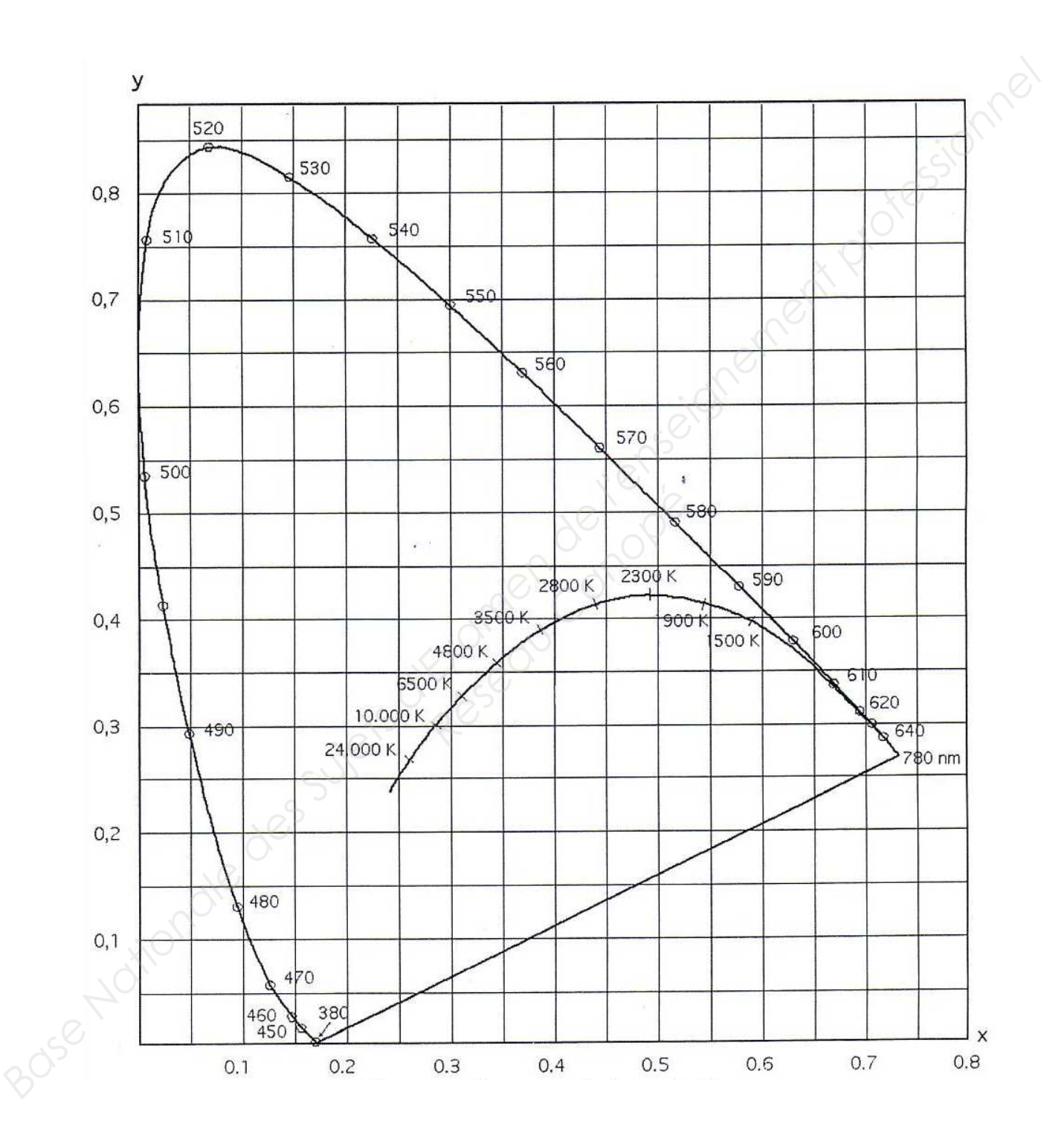

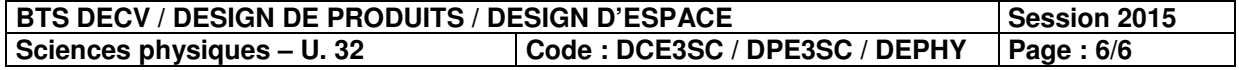